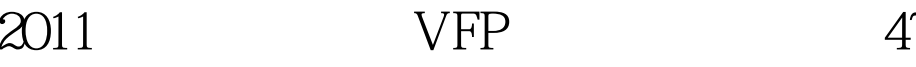

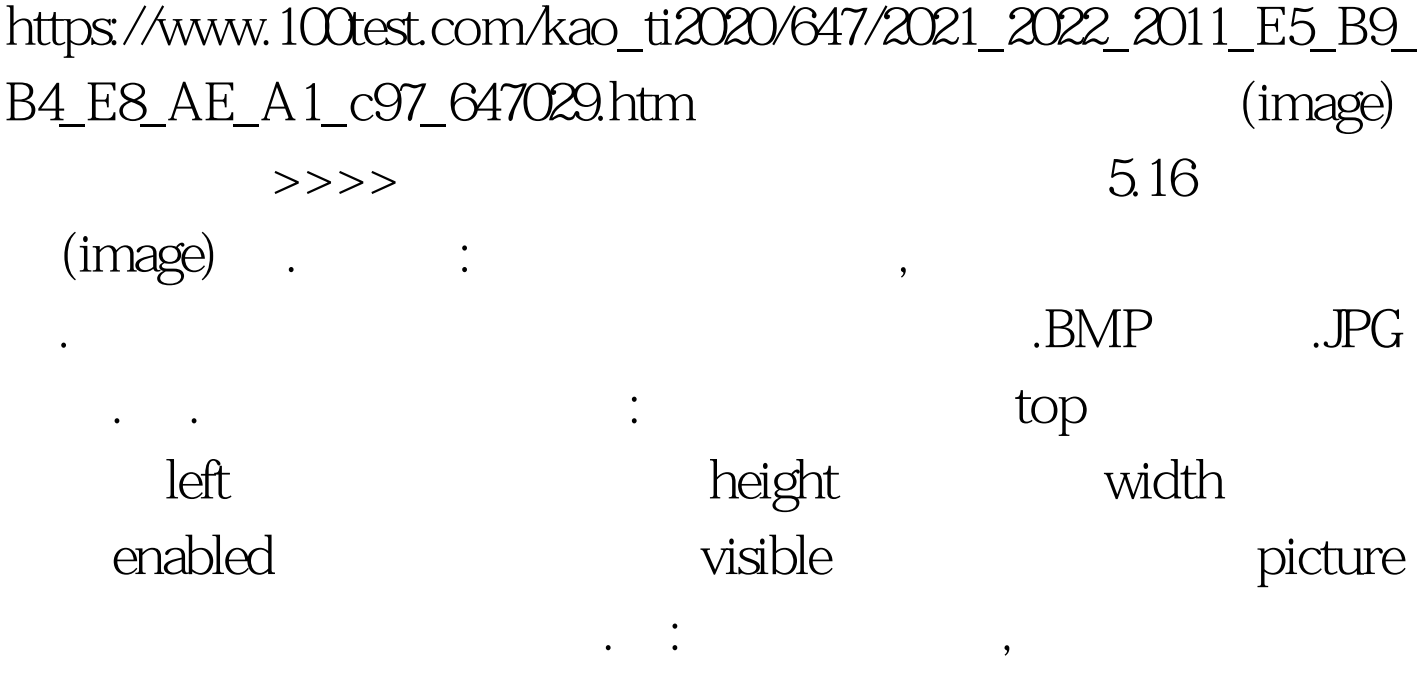

 $\mathcal{R}$ , and  $\mathcal{R}$ , and  $\mathcal{R}$ , and  $\mathcal{R}$ , and  $\mathcal{R}$ 

 $51$  100Test

www.100test.com